# MOC: status and perspectives

Thomas Boch [CDS]

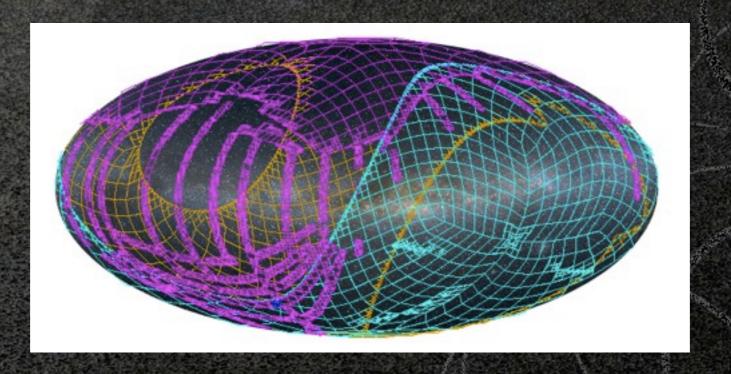

#### What?

- MOC: Multi Order Coverage maps
- A method to specify the **coverage of a dataset** (list of sources, image survey, etc)

#### What for?

- Use cases:
  - visualization of coverage
  - fast comparison of coverages
    - find common coverage between multiple datasets
  - filter out a list of positions, keeping only those inside the coverage of a given dataset

## How?

- Based on HEALPix tessellation
- A MOC = a list of HEALPix cells at different resolutions
- Encoded in a FITS binary table (details in IVOA note)

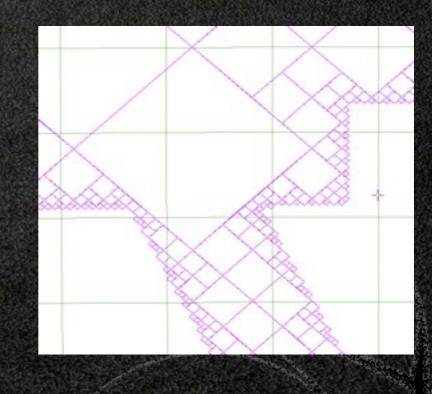

# Why not ... STC?

- STC is well-suited to describe **accurately** a region on the sky
- But:
  - no canonical way to express a region
     → comparison of STC coverages, computation of intersection is complex (spherical geometry) and slow

# History

- January 2011: first implementation
- May 2011: presentation at Interop Apps session
- November 2011: poster at ADASS
- April 2012: IVOA note (Boch, Donaldson, Fernique, O'Mullane, Reinecke, Taylor)
- November 2012: oral presentation at ADASS

# Available products

- Available MOCs
  - MOCs for all VizieR tables and cone search services
  - MOCs for a dozen CS services published by ROE (UKIDSS, VVV, VMC, VIKING, VHS, VIDEO, ...)
- Libraries
  - Java library to create MOCs (serialization/deserialization) and compare them (computation of intersection/union)

### Who uses MOCs?

#### TOPCAT

- to speed up *multi-cone* search by discarding positions with no potential counterpart
- Aladin
  - visualization
  - operations (intersection, union, difference, complement)
  - filter out a list of sources
  - query a VizieR table by MOC

# Roadmap

- publish code to generate a MOC from a list of positions a list of FITS images WCS
  - code already exists, needs better documentation
- standardization path
  - publish Working Draft by March
  - discuss at Heidelberg Interop
- possible extension of Registry schema for MOCs (interest from P. Le Sidaner, vice-chair of Registry WG)

#### Links

- IVOA note: <a href="http://ivoa.net/Documents/Notes/MOC/index.html">http://ivoa.net/Documents/Notes/MOC/index.html</a>
- MOC for VizieR tables: <a href="http://alasky.u-strasbg.fr/footprints">http://alasky.u-strasbg.fr/footprints</a>
- Java library to manipulate MOCs:
  <a href="http://cds.u-strasbg.fr/resources/doku.php?id=moc">http://cds.u-strasbg.fr/resources/doku.php?id=moc</a>